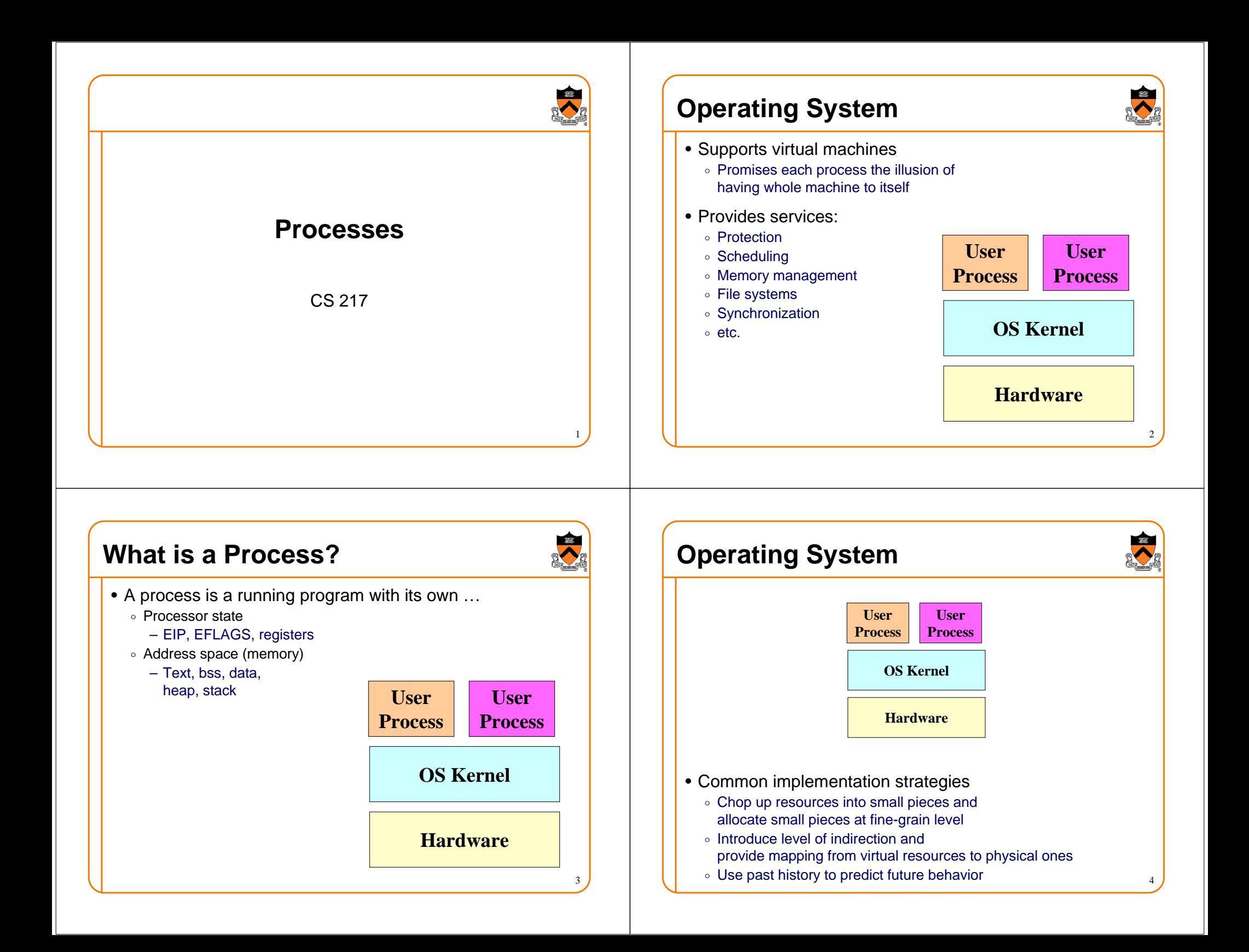

# **Life Cycle of a Process**

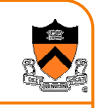

- Running: instructions are being executed
- Waiting: waiting for some event (e.g., i/o finish)
- Ready: ready to be assigned to a processor

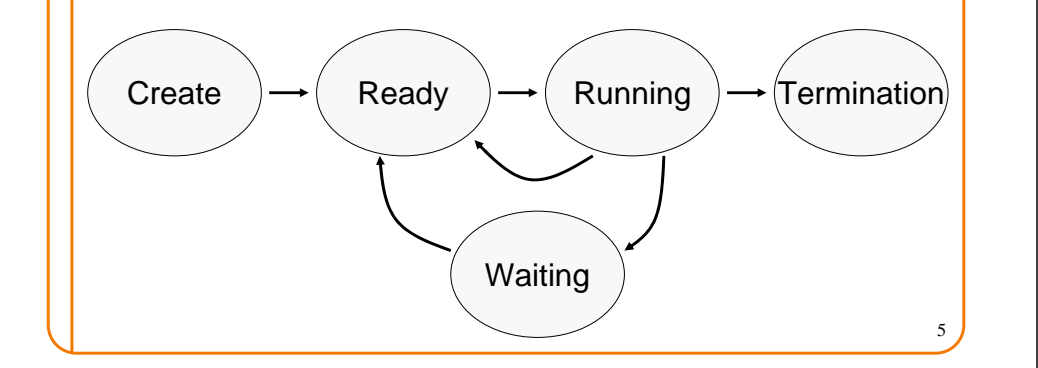

## **Context Switch**

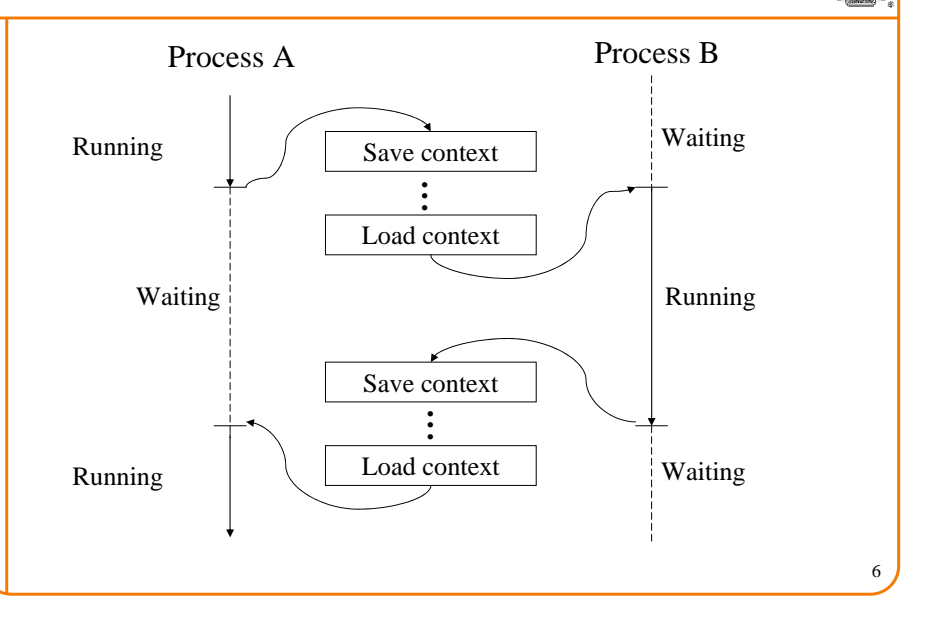

# **Overlap CPU with I/O operations**

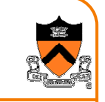

7

• Schedule CPU for process B while process A is waiting for I/O $\circ$  Better utilize CPU

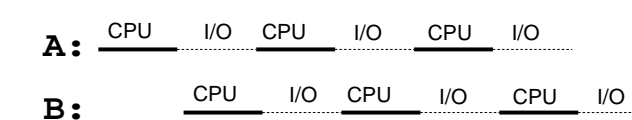

#### **Process Control Block**

- For each process, the kernel keeps track of ...
	- $\circ$  Process state (new, ready, waiting, halted)
	- $\,\circ\,$  CPU registers (EIP, EFLAGS, EAX, EBX,  $\ldots$ )
	- $\,\circ\,$  CPU scheduling information (priority, queues, ...)
	- $\, \circ \,$  Memory management information (page tables, ...)
	- Accounting information (time limits, group ID, ...)
	- I/O status information (open files, I/O requests, ...)

8

#### **Fork**

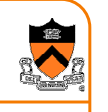

- Create a new process (system call)
	- $\circ$  child process inherits state from parent process
	- $\circ$  parent and child have separate copies of that state
	- $\circ$  parent and child share access to any open files

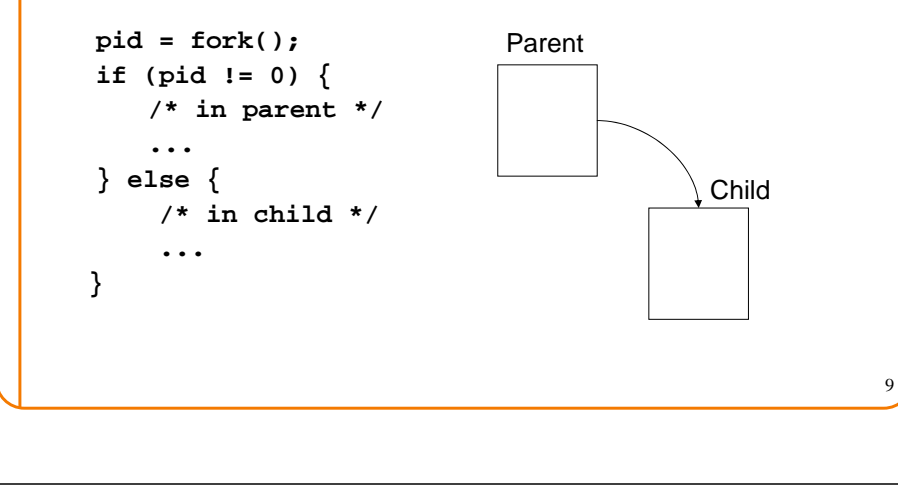

# **Wait**

- Parent waits for a child (system call)
	- $\circ$  blocks until a child terminates
	- $\circ$  returns pid of the child process
	- $\circ$  returns –1 if no children exists (already exited)
	- $\circ$  status

 **#include <sys/types.h>#include <sys/wait.h>**

**pid\_t wait(int \*status);**

• Parent waits for a specific child to terminate**#include <sys/types.h>#include <sys/wait.h>**

**pid\_t waitpid(pid\_t pid, int \*status, int options);**

## **Fork**

- Inherited:
	- $\circ$  user and group IDs
	- $\circ$  signal handling settings
	- ∘stdio
	- $\circ$  file pointers
	- $\circ$  current working directory
	- ∘ root directory
	- $\circ$  file mode creation mask
	- $\circ$  resource limits
	- $\circ$  controlling terminal
	- $\circ$  all machine register states
	- control register(s)
	- . . . .
- Separate in child
	- ∘ process ID
	- address space (memory)
	- $\circ$  file descriptors
	- ∘ parent process ID
	- $\circ$  pending signals
	- $\circ$  timer signal reset times
	- . . . .

#### **Exec**

- Overlay current process image with a specified image file (system call)
	- $\,\circ\,$  affects process memory and registers
	- $\circ$  has no affect on file table
- Example:

```
execlp("ls", "ls", "-l", NULL);
fprintf(stderr, "exec failed\n");exit(1);
```
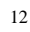

10

## **Exec (cont)**

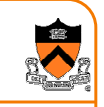

• Many variations of **exec int execlp(const char \*file, const char \*arg, ...)int execl(const char \*path, const char \*arg, ...)int execv(const char \*path, char \* const argv[])int execle(const char \*path, const char \*arg, ...,char \* const envp[])**• Also **execve** and **execvp**

#### **Fork/Exec**

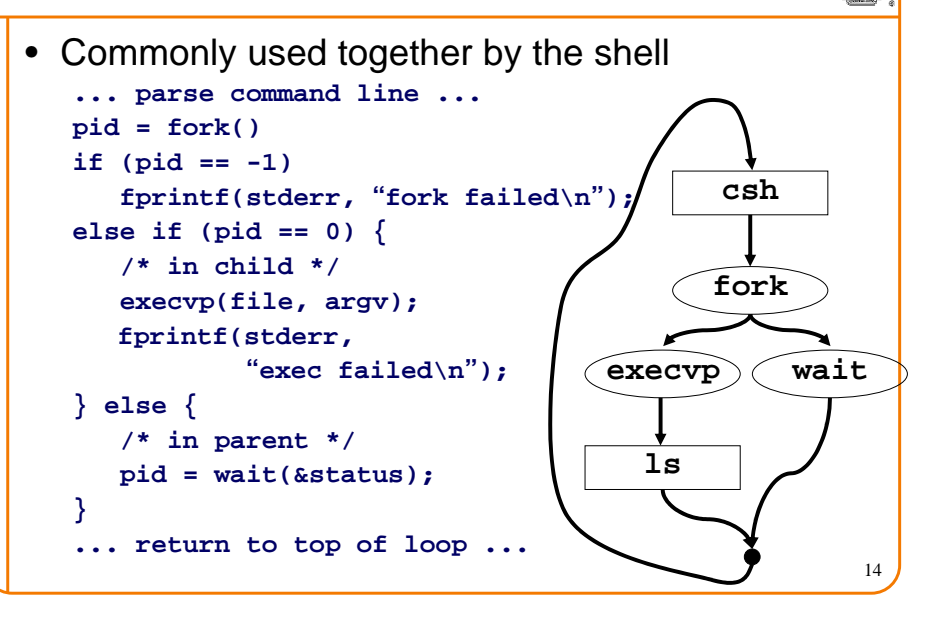

# **System**

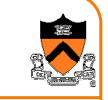

13

- Convenient way to invoke fork/exec/wait
	- $\circ$  Forks new process
	- Execs command
	- $\,\circ\,$  Waits until it is complete

**int system(const char \*cmd);**

• Example:

**}**

**int main() {**

**system("echo Hello world");**

# **Summary**

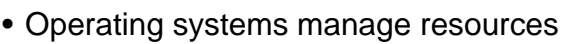

- $\circ$  Divide up resources (e.g., quantum time slides)
- $\,\circ\,$  Allocate them (e.g., process scheduling)
- A processes is a running program with its own …
	- ∘ Processor state
	- Address space (memory)
- Create and manage processes with ...
	- **fork**
	- **exec**
- $\sum_{m}$  Used in shell
	- **waitsystem**